## Programación en java *versión 1.2*

**Hoja de ejercicios 42\_51:**

- **Clase** *String***.**
- **Lectura de argumentos de ejecución (***String[] args***)**

42.- Realiza un programa que lea una frase y nos la muestre al revés.

43.- Realiza un programa que lea 10 palabras, para posteriormente mostrarlas en orden alfabético ascendente.

44.- Realiza un programa que lea un número entero y nos diga si es par o impar y si es capicúa o no.

45.- Realiza un programa que lea cadenas hasta que se introduzca "fin". Nos mostrará la cadena con mayor longitud, sin contar la cadena "fin". En caso de empate se mostrará la última introducida de las que tienen esa mayor longitud.

- 46.- Realiza un programa con un menú de opciones que ofrezca las siguientes posibilidades: Menú:
	- 1.-Introducir nombre.
	- 2.-Listar nombres.
	- 3.-Eliminar nombre.
	- 4.-Eliminar todos los nombres.
	- 5.-Salir.

*NOTA: Se podrán almacenar hasta un máximo de 5 nombres. No se permitirán nombres repetidos. Los nombres no son sensibles a mayúsculas.*

47.- Realiza un programa que lea dos cadenas de caracteres. Se mostrarán entrelazadas, empezando por la primera.

Ejemplo: Cadena 1: abcdefg Cadena 2: 1234 Resultado: a1b2c3d4efg

48.- Realiza un programa que sume todos los números pasados por línea de comando: \$java Suma 4 67.6 9 2 \$La suma es 82.6

49- Realiza un programa que lea una cadena y nos diga si está en mayúsculas o no.

50.- Realiza un programa que lea una frase y muestre las palabras en el orden inverso. Ejemplo:

Cadena: Me gusta programar. Resultado: programar. Gusta Me

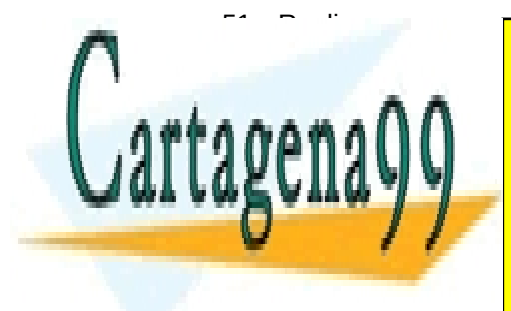

51.- Realiza un programa que lea una cadena y elimine los espacios en blanco que pudiera CLASES PARTICULARES, TUTORÍAS TÉCNICAS ONLINE LLAMA O ENVÍA WHATSAPP: 689 45 44 70

> ONLINE PRIVATE LESSONS FOR SCIENCE STUDENTS CALL OR WHATSAPP:689 45 44 70

www.cartagena99.com no se hace responsable de la información contenida en el presente documento en virtud al Artículo 17.1 de la Ley de Servicios de la Sociedad de la Información y de Comercio Electrónico, de 11 de julio de 2002. Si la información contenida en el documento es ilícita o lesiona bienes o derechos de un tercero háganoslo saber y será retirada.

- - -